#### **Транскрипт маълумотларни шакллантириш**

Транскрипт талаба чет элга ўқишга кетган вақтда ёки перевод қилган вақтда шакллантирилади ва талабага берилади. Транскрипт асосан кредит баҳолаш тизимида ўқийдиган талабаларга берилади.

Талабанинг транскрипт маълумотларини шакллантириш тизимнинг **Akademik arxiv/ Transkript** менюси орқали амалга оширилади.

| <b>HEMIS OTM</b>                                                       | $\equiv$            |                                                    |                       | Telekommunikatsiya texnologiyalari | O'zbekcha $\mathbb{C}$  |               | JAMS | <b>JAMSHID ELOV</b>      |
|------------------------------------------------------------------------|---------------------|----------------------------------------------------|-----------------------|------------------------------------|-------------------------|---------------|------|--------------------------|
| Xodimlar                                                               | Asosiy / Transkript |                                                    |                       |                                    |                         |               |      |                          |
| 警 Talabalar                                                            |                     |                                                    |                       |                                    |                         |               |      |                          |
| l a<br>Talaba harakati                                                 | Qo'shish            | Telekommunikatsiya texnologiyalari<br>$\mathbf{v}$ | Ta'lim turini tanlang | $\mathbf{v}$                       | Ta'lim shaklini tanlang |               |      | $\sim$                   |
| $\left  \rule{0.3cm}{.0cm} \right. \rule{0.2cm}{2.7cm}$ O'quv jarayoni |                     | Mutaxassislikni tanlang<br>$\mathbf{v}$            | O'quv rejani tanlang  | $\mathbf{v}$                       | Guruhni tanlang         |               |      | $\overline{\phantom{a}}$ |
| $\mathcal G$ Davomat                                                   | Talaba              | Ta'lim turi<br><b>Mutaxassislik</b>                |                       | Guruh                              |                         | <b>Number</b> |      |                          |
| V O'zlashtirish                                                        |                     |                                                    |                       |                                    |                         |               |      |                          |

1-расм. Транскрипт ойнаси

**Qo'shish** тугмасини танлаш орқали транскрипт яратиш ойнасига ўтинг ва зарур филтрлар орқали талабани топинг(2-расм).

| <b>HEMIS OTM</b>                                      | $\equiv$ |                                               |       |  |                      |                      | Filekommunikatsiya texnologiyalari | O'zbekcha                                           | -a | JAMS<br>Dekan | <b>JAMSHID ELOV</b> |       |
|-------------------------------------------------------|----------|-----------------------------------------------|-------|--|----------------------|----------------------|------------------------------------|-----------------------------------------------------|----|---------------|---------------------|-------|
| <b>B</b> Xodimlar                                     | Asosiy   | Transkript / Transkript yaratish              |       |  |                      |                      |                                    |                                                     |    |               |                     |       |
| 警 Talabalar                                           |          |                                               |       |  |                      |                      |                                    |                                                     |    |               |                     |       |
| <b>&amp;</b> Talaba harakati                          |          | Telekommunikatsiya texnologiyalari            |       |  | Bakalavr             |                      | $\times$ $\overline{\phantom{0}}$  | Kunduzgi                                            |    |               |                     | $x -$ |
| $\blacksquare$ O'quv jarayoni                         |          | Suniy_intellekt_2021-2022                     | $x -$ |  | 365-MB               |                      | $\times$ $\times$                  | F.I.O / Talaba raqami / Passport bo'yicha qidirish  |    |               |                     |       |
| <b>B</b> Davomat                                      |          | <b>Talaba</b>                                 |       |  | Ta'lim turi          | <b>Mutaxassislik</b> | O'quv reja                         |                                                     |    |               |                     |       |
| $\vee$ O'zlashtirish<br>$\mathbf{u}$ and $\mathbf{u}$ |          | SODIOOVA ORZIGUL SADULLOYEVNA<br>999211100061 |       |  | Bakalavr<br>Kunduzgi | 5330700<br>365-MB    |                                    | Suniy_intellekt_2021-2022<br>Kredit baholash tizimi |    |               | Qo'shish            |       |

2-расм. Талабалар рўйхати

Талабанинг транскрипт маълумотларини шакллантириш учун талаба қаторидан **Qo'shish** тугмасини босиш орқали маълумотларни шакллантириш ойнасига ўтинг. Ойнада дастлаб транскрипт маълумотлари инглиз тилида пайдо бўлади. Транскрипт инглиз тилида шакллантириладиган бўлса фақатгина бўш майдонларни тўлдиринг. Транскрипт ўзбек тилида шакллантириладиган бўлса барча майдонларга ўзбекча маълумотларни киритинг, бунда:

## **Талаба маълумотлари:**

- **Talaba Ismi va Sharifi** майдонига талабанинг Ф.И.Ш.ни киритинг;
- **Talaba tug'ilgan sanasi** майдонидан туғилган санани танланг;
- **Ta'lim oluvchi maqomi** майдонига **талаба** мақомини киритинг;
- **Guruh nomi** майдонида талабанинг гуруҳини киритинг.

#### **ОТМ маълумотлари**

- **OTM nomi** майдонига ОТМнинг номини киритинг;
- **Rektor** майдонига ректорнинг Ф.И.Ш.ни киритинг;
- **Fakultet nomi** майдонига факультетни киритинг;

**Dekan** майдонига декан Ф.И.Ш.ни киритинг.

#### **Таълим маълумотлари**

- **Ta'lim turi** майдонига таълим турини киритинг;
- **Ta'lim shakli** майдонига таълим шаклини киритинг;
- **Shifr** майдонига шифр кодини киритинг
- **Qabul qilingan yili** майдонига қабул қилинган йилини киритинг;
- **Tugatayotgan yil** майдонига тугатаётган йилини киритинг;
- **Mutaxassislik nomi** майдонига мутахассислик номини киритинг.

## **Транскрипт маълумотлари**

- **Qayd raqami** майдонига қайд рақамини киритинг;
- **Qayd sanasi** майдонидан қайд санасини танланг;
- **Semestr** майдонидан семестрни танланг (3-семестр).

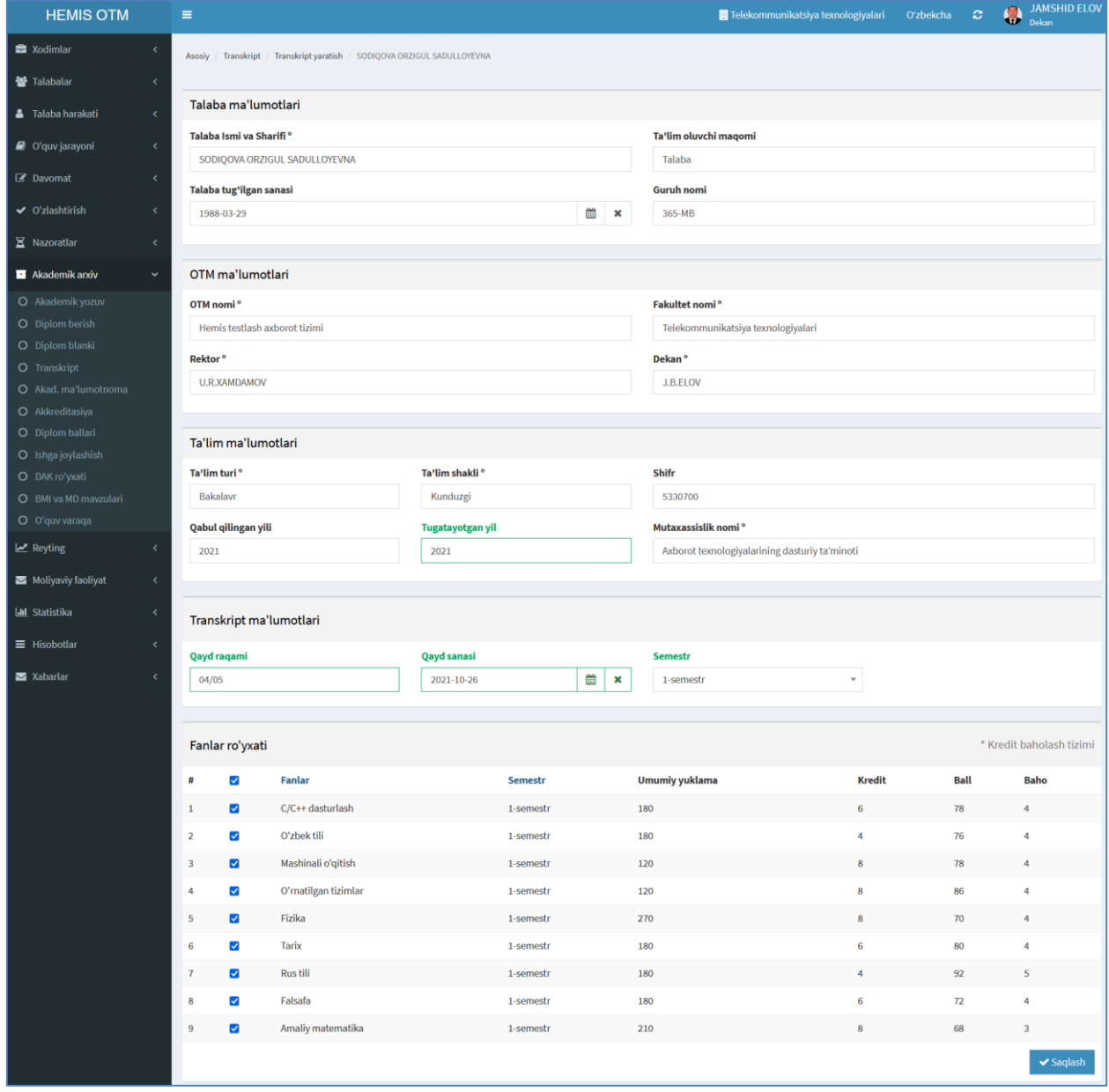

3-расм. Транскрипт маълумотларини шакллантириш

Барча маълумотлар шакллантирилган сўнг **Saqlash** тугмасини танланг. Натижада талабанинг транскрипт маълумоти шаклланади (4-расм).

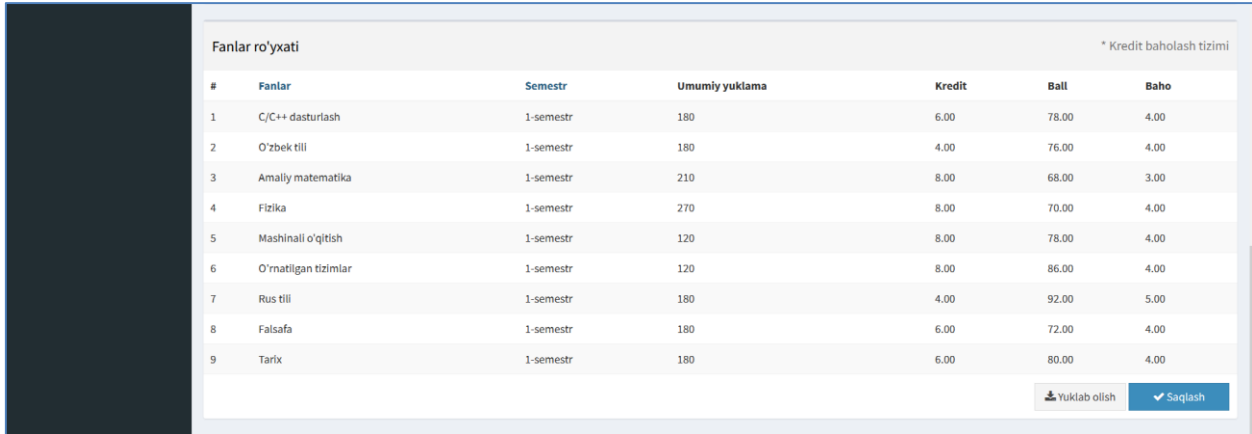

# 4-расм. Транскрипт маълумоти

**Yuklab olish** тугмасини танлаш орқали талабанинг транскриптини кўчириб олинг (5-расм).

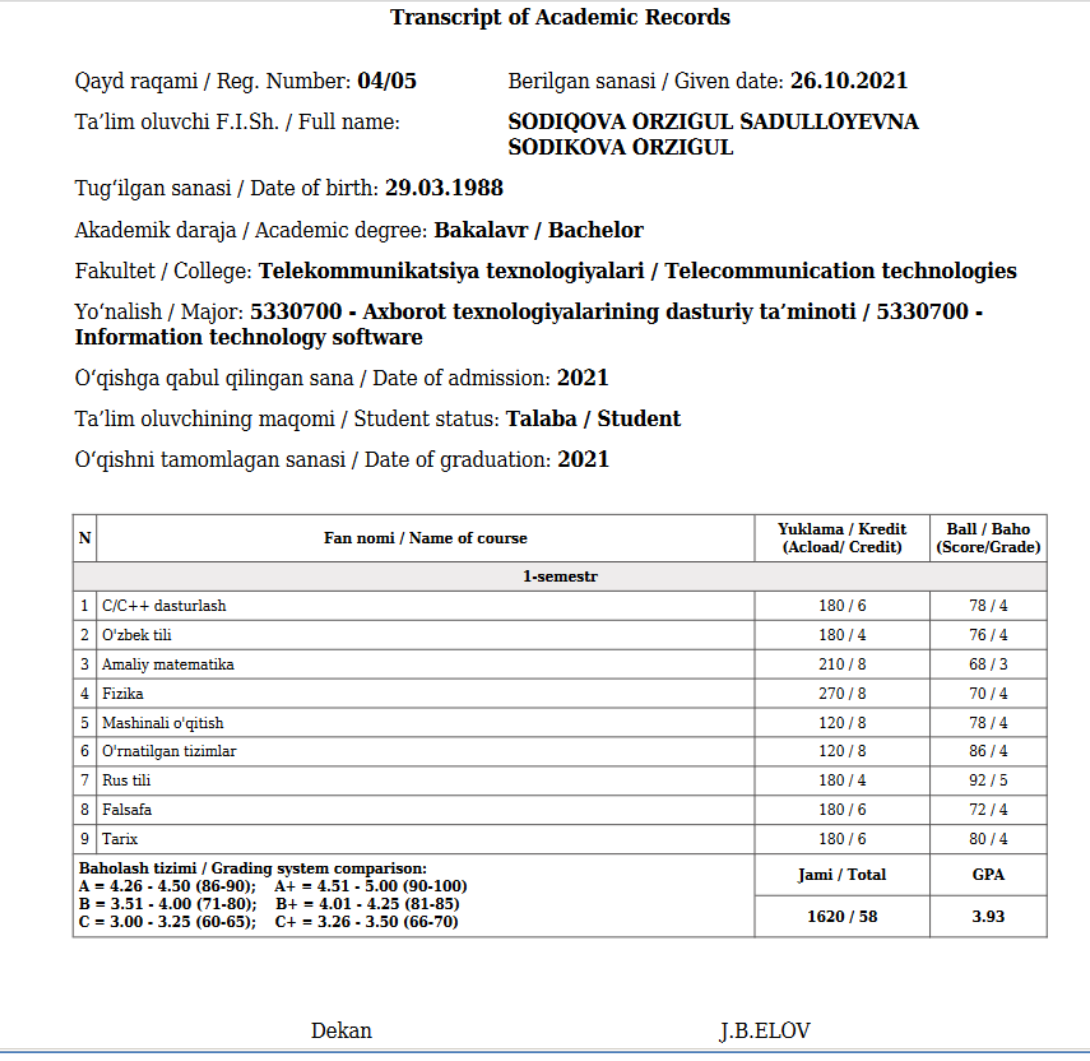

5-расм. Талабанинг транскрипти (академик маълумотномаси)